# **Файловые системы операционных систем MS DOS и Windows**

#### **ВСЕ О ФАЙЛОВЫХ СИСТЕМАХ**

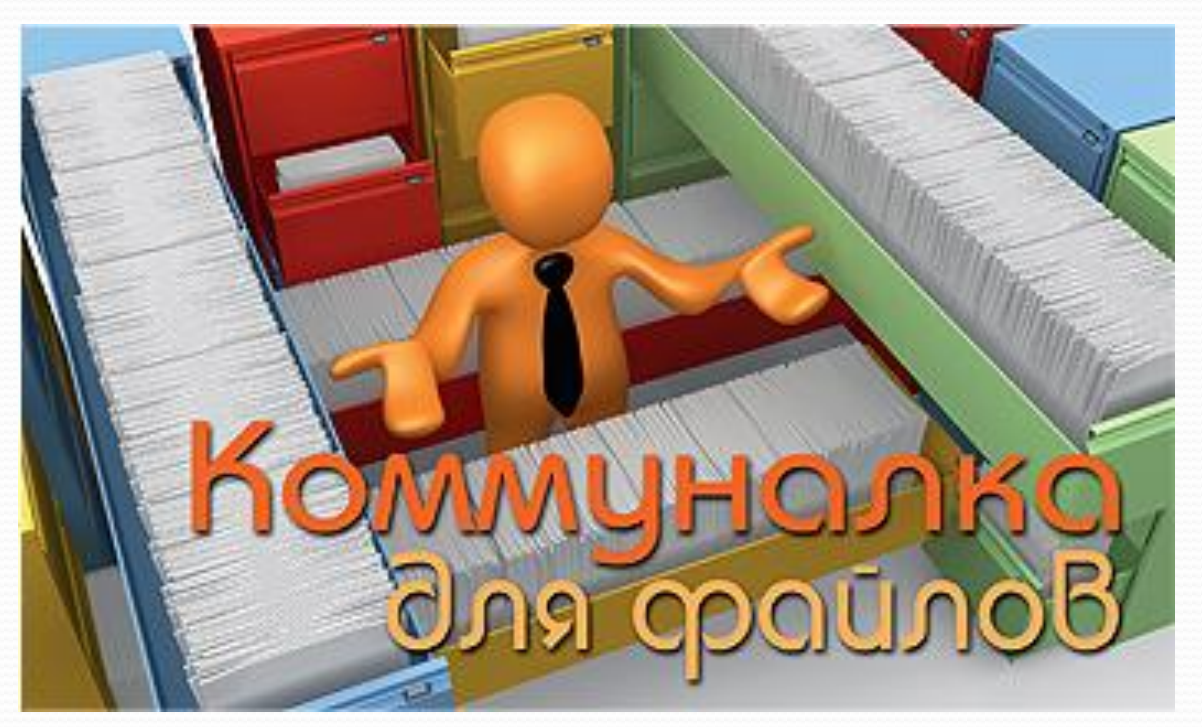

Для хранения данных на винчестере требуется файловая система, которая осуществляет управление отдельными файлами и позволяет получать к ним максимально быстрый доступ.

#### **Что такое файловая система**

Систему хранения файлов на жестком диске можно сравнить с огромным и хаотично устроенным многоярусным складом, полки которого беспорядочно заполняются товаром. На входе дежурит кладовщик и запоминает расположение каждой единицы товара. Также непоследовательно ведут себя и компьютерные программы при сохранении файлов на жестком диске, а роль кладовщика исполняет файловая система.

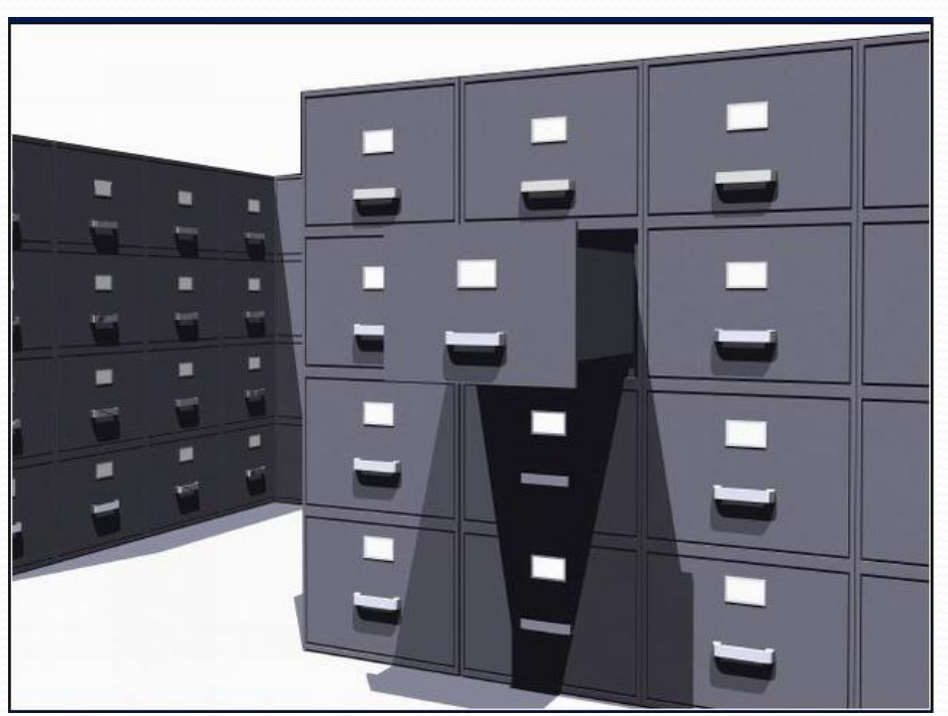

## **Имена файлов**

ФС позволяет оперировать не нулями и единицами, а более удобными и понятными объектами —  $\phi$ айлами. Ради удобства пользователей в работе с файлами используются их символьные идентификаторы — имена. Содержимое же файлов (о и 1) записано в кластеры. Для организации информации кроме имени файла используются также *каталоги*, как некая абстракция, позволяющая группировать файлы по определенному критерию. Каталог — это файл, содержащий информацию о «вложенных» в него каталогах и файлах.

#### **Таблица файлов**

Вся информация о файлах хранится в особой области раздела — *таблице файлов*. Таблица файлов позволяет ассоциировать числовые идентификаторы файлов и дополнительную информацию о них (дата изменения, права доступа, имя и т. д.) с непосредственным содержимым файла, хранящимся в другой области раздела.

#### **Как работает файловая система**

Для каждого файла создается путь, представляющий собой имя локального диска и названия каталогов и подкаталогов. Таким образом, путь - это своего рода адрес, по которому программа находит файл. Когда программе требуется определенный файл, она посылает запрос, который операционная система перенаправляет файловой системе. Используя путь, файловая система определяет физическое расположение объекта на жестком диске и передает его операционной систеие. Файловая система создает базу данных, которая привязывает различные адреса файлов на жестком диске к соответствующим путям. В популярной файловой системе NTFS подобная база данных называется MFT (Master File Table – главная файловая таблица).

## **Сохраняется ли порядок в файловой системе**

Как и на складе, на жестком диске со временем возникает беспорядок. Старые файлы удаляются или переписываются в свободные области, новые данные добавляются... Кроме того, файлы сохраняются в первые «подвернувшиеся под руку» свободные секторы на диске, разделяя файлы на несколько частей (фрагментов) – если он не помещается в свободную область. Поэтому со временем одному и тому же пути начинает соответствовать несколько адресов, а время открытия большого файла, постоянно увеличивается. Дефрагментация позволяет восстановить целостность файлов, повышая тем самым скорость работы ПК.

# Чем различаются файловые системы

В зависимости от требований, предъявляемых к накопителю данных, может использоваться одна из нескольких файловых систем. Основное отличие между файловыми системами заключается в максимально допустимом размере файла.

### **Какие существуют**

#### **файловые системы**

- Для жестких дисков в ПК наиболее распространены две файловые системы: **FAT** или **NTFS**. Сначала появилась **FAT (FAT12, 16)**, затем **FAT32**, а потом **NTFS**.
- *FAT (FAT16)*это аббревиатура от *File Allocation Table* (в переводе *Таблица Размещения Файлов*).
- Структура FAT была разработана Биллом Гейтсом и Марком Мак Дональдом в 1977 году. Использовалась в качестве основной файловой системы в операционных системах DOS и Microsoft Windows (до версии Windows ME).
- Существует четыре версии FAT *FAT12*, *FAT16*, *FAT32* и *exFAT*. Они отличаются количеством бит, отведённых для хранения номера кластера.
- *FAT12* применяется в основном для дискет.

**Файловая система FAT 16** представляет собой простую файловую систему, разработанную для небольших дисков и простых структур каталогов. Название происходит от названия метода организации файлов - **Таблица размещения файлов** (File Allocation Table). Эта таблица размещается в начале диска. Число 16 означает, что данная файловая система 16-разрядная - для адресации кластеров используется 16 разрядов. Операционная система использует Таблицу размещения файлов для поиска файла и определения кластеров, которые этот файл занимает на жестком диске. Кроме того, в Таблице фиксируются сведения о свободных и дефектных кластерах.

**Чтобы прочитать файл**, операционная система должна найти по имени файла запись в папке и прочитать номер первого кластера файла. Первый кластер представляет собой начало файла. Затем необходимо прочитать соответствующий первому кластеру файла элемент FAT. Если элемент содержит метку- последний в цепочке, то дальше ни чего искать не нужно: весь файл умещается в одном кластере. Если кластер не последний, то элемент таблицы содержит номер следующего кластера. Содержимое следующего кластера должно быть прочитано вслед за первым. Когда будет найден последний кластер в цепочке, то, если файл не занимает весь кластер целиком, необходимо отсечь лишние байты кластера. Лишние байты отсекаются по длине файла, хранящейся в записи папки.

**Чтобы записать файл,** операционная система должна выполнить следующую последовательность действий. В свободном элементе папки создается описание файла, затем ищется свободный элемент FAT, и ссылка на него размещается в записи папки. Занимается первый кластер, описываемый найденным элементом FAT. В этот элемент FAT помещается номер следующего кластера или признак последнего кластера в цепочке.

В файловой системе FAT16 под номер кластера отведено 16 разрядов. Поэтому максимальное количество кластеров составляет 65525, а максимальный размер кластера 128 секторов. В таком случае максимальный размер разделов или дисков в FAT16 составляет 4,2 гигабайта. При логическом форматировании диска или раздела операционная система старается использовать минимальный размер кластера, при котором получающееся количество кластеров не превышает 65525. Очевидно, что чем больше размер раздела, тем больше должен быть размер кластера.

Из всего выше сказанного следует, что основными **недостатками файловой системы FAT16**  являются:

- ⚫ Невозможность поддержки разделов диска размером больше 2 Гб;
- ⚫ Невозможность работы с файлами размером более 2 Гб;
- ⚫ Невозможность работы с жесткими дисками емкостью более 8 Гб;
- ⚫ Ограниченный размер корневой папки, которая может содержать не более 512 элементов

## **Кластер**

**Кластер** (англ. *cluster*) — в некоторых типах файловых систем логическая единица хранения данных в таблице размещения файлов, объединяющая группу секторов. Например, на дисках с размером секторов в 512 байт, 512-байтный кластер содержит один сектор, тогда как 4-килобайтный кластер содержит восемь секторов. Как правило, это наименьшее место на диске, которое может

быть выделено для хранения

файла.

- Структура диска:
- (A) дорожка
- (В) геометрический сектор
- (C) сектор дорожки
- (D) кластер

### **Структура системы FAT32**

В файловой системе FAT смежные секторы диска объединяются в единицы, называемые кластерами. Количество секторов в кластере может быть равно 1 или степени двойки.

Пространство тома FAT32 логически разделено на три смежные области:

- Зарезервированная область. Содержит служебные структуры, которые принадлежат загрузочной записи раздела (Partition Boot Record – PBR, для отличия от Master Boot Sector - главной загрузочной записи диска; также PBR часто некорректно называется загрузочным сектором) и используются при инициализации тома;
- Область таблицы FAT, содержащая массив индексных указателей ("ячеек"), соответствующих кластерам области данных. Обычно на диске представлено две копии таблицы FAT в целях надежности;
- Область данных, где записано собственно содержимое файлов т.е. текст текстовых файлов, кодированное изображение для файлов рисунков, оцифрованный звук для аудиофайлов и т.д. - а также т.н. метаданные – информация относительно имен файлов и папок, их атрибутов, времени создания и изменения, размеров и размещения на диске.

**FAT32** поддерживает файлы размером не более 4 Гб, жесткие диски емкостью приблизительно до 8 Тб и позволяет хранить около 270 млн файлов. Помимо Windows файловую систему FAT32 могут использовать также и другие операционные системы, например Mac OS X от Apple. В настоящее время средний размер файла значительно увеличился – так, объем видеофильма много больше 4 Гб, поэтому FAT32 имеет смысл использовать только на сменных накопителях (флэшках или внешних жестких дисках).

**NTFS (New Technology File System).** В настоящее время это стандартная файловая система для Windows. Она может управлять файлами с немыслимым до настоящего времени размером в 16 Тб и поддерживает жесткие диски емкостью до 256 Тб. Файловая система позволяет хранить практически неограниченное количество файлов – более 4 млрд. На случай, если будут использоваться файлы больших размеров и жесткие диски большей емкости, функции NTFS можно расширить. Еще одним преимуществом системы является журналирование. С помощью данной технологии все изменения файлов NTFS записывает вначале в отдельную область на жестком диске. Это позволяет избежать потери данных в процессе их сохранения, например при возникновении перебоя в подаче электроэнергии.

**NTFS** хранит информацию о файлах в главной файловой таблице — Master File Table (MFT). NTFS имеет встроенные возможности разграничивать доступ к данным для различных пользователей и групп пользователей (списки контроля доступа — Access Control Lists (ACL)), а также назначать квоты (ограничения на максимальный объём дискового пространства, занимаемый теми или иными пользователями).

NTFS разработана на основе файловой системы HPFS (*High* Performance File System — высокопроизводительная файловая система), создававшейся Microsoft совместно с IBM для операционной системы OS/2. Но, получив такие несомненно полезные новшества, как квотирование, журналируемость, разграничение доступа и аудит, в значительной степени утратила присущую прародительнице (HPFS) весьма высокую производительность файловых операций.

**Файловая система exFAT** (Extended File Allocation Table) – это преемник старой файловой системы FAT32.

- ExFAT оптимизирована для работы с флеш накопителями, такими USB флешки, карты памяти и SSD диски, размер кластера в 32 Кб хорошо подходит для карт большого объёма и устройств с повышенным износом при выполнении операций чтения-записи. В системе exFAT также появилась возможность управления правами доступа на файлы/каталоги, а время доступа к данным уменьшилось.
- ⚫ **HSF+ (Hierarchical File System+).** Стандартная файловая система в операционных системах Mac OS. Как и NTFS, она подходит для работы с очень большими файлами и жесткими дисками. Это журналируемая файловая система. Тому, кто захочет использовать в Windows жесткий диск с HSF+, необходимо установить дополнительную программу, например MacDrive.

#### **Что происходит при перемещении, копировании и удалении**

Не все операции, выполняемые в Windows или других операционных системах с файлами в окне Проводника, ведут к физическим трансформациям на жестком диске. Во многих случаях достаточно лишь внести небольшие изменения в главную таблицу файлов. Рисунки ниже наглядно демонстрируют, что реально происходит на жестком диске и в файловой системе в процессе перемещения, копирования и удаления различных объектов (файлов и папок) в Windows.

#### Перемещение файла

Предположим, вы хотите переместить файл из одной папки в другую, используя тот же самый раздел. Для этого файловая систена должна лишь изменить положение файла в главной файловой таблице. При этом сани данные остаются на жестком диске в неизменном виде на своем прежнем месте.

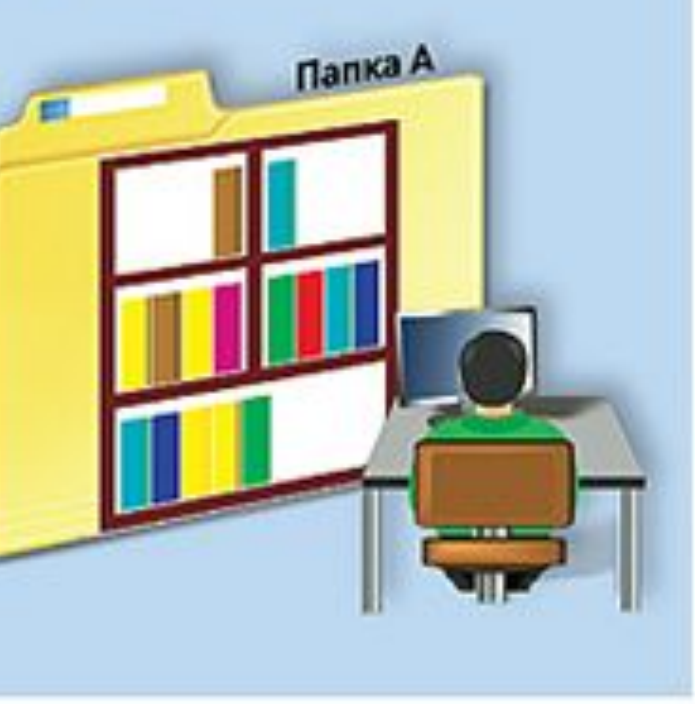

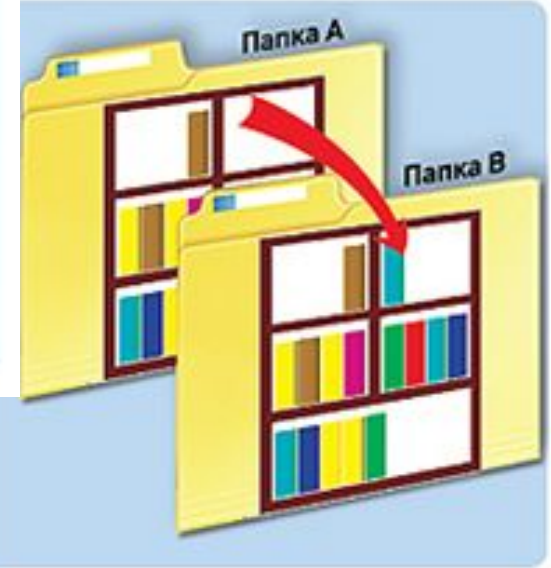

#### Копирование файла

При копировании файловая система создает реальную копию данных и новую запись в главной файловой таблице. После выполнения операции файл доступен как на прежнем, так и новом месте на жестком диске.

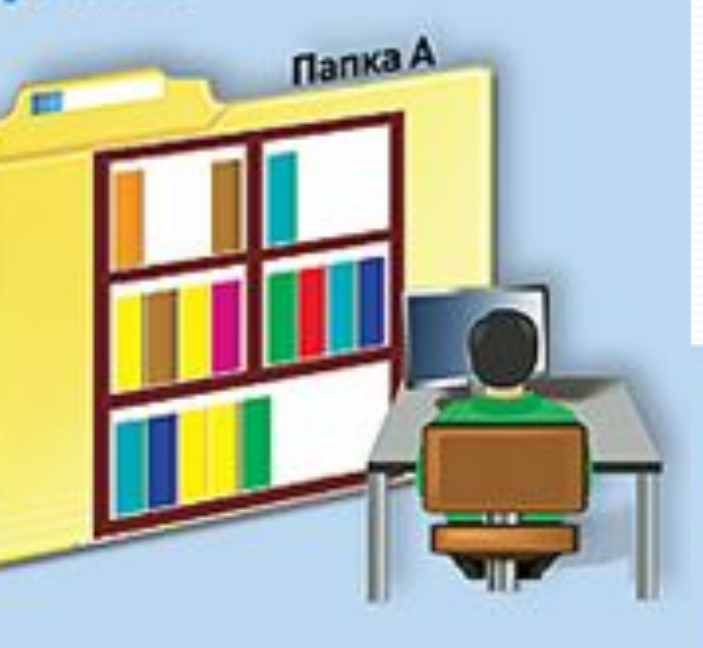

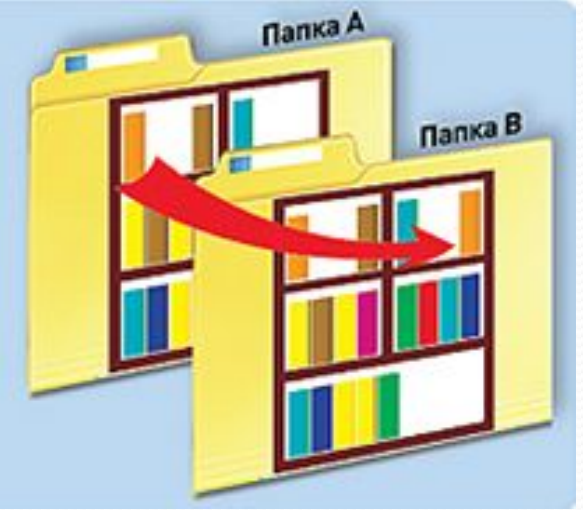

#### Удаление файла

При удалении файла операционная система перемещает его сначала в Корзину. Только после того, как вы очистите Корзину, файловая система удалит соответствующую запись в главной таблице. Однако данные останутся на своем месте до тех пор, пока не будут перезаписаны.

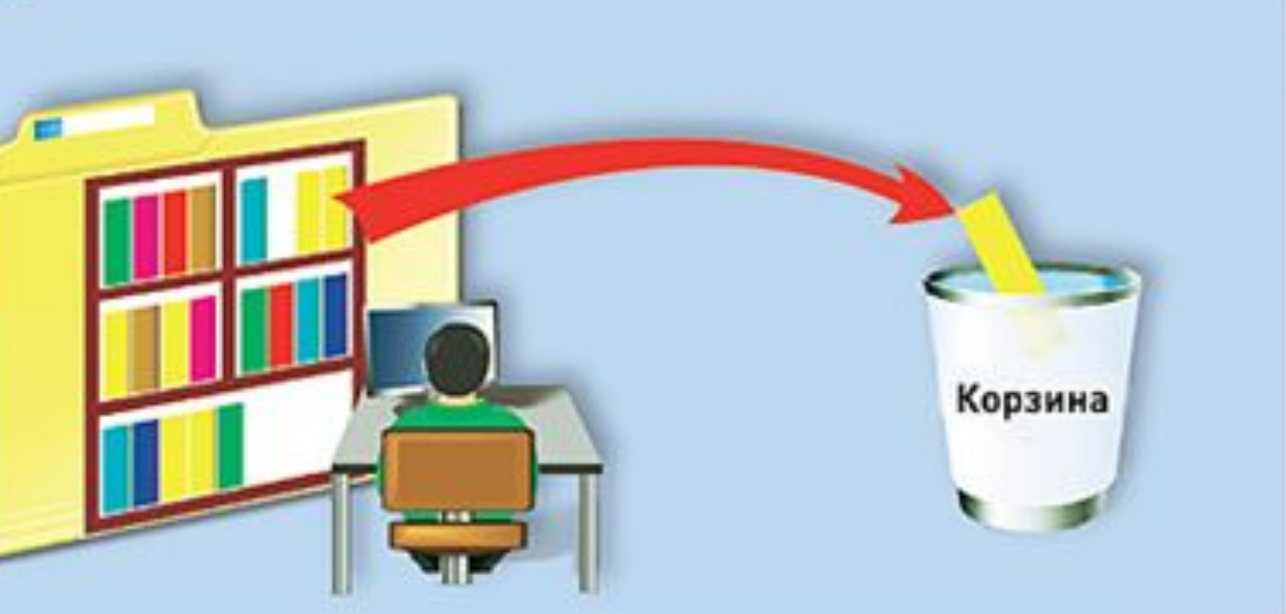

#### **Можно ли изменить файловую систему**

Да, но для этого необходимо отформатировать жесткий диск. Какие файловые системы будут предлагаться на выбор, зависит от установленной операционной системы или программы, с помощью которой выполняется форматирование. В Windows, например, это FAT32 и NTFS. При использовании жесткого диска исключительно в компьютерах на базе Windows рекомендуется в качестве файловой системы выбрать NTFS. Если в целях обмена данными вы планируете подключать внешний жесткий диск к компьютеру Mac, единственно правильным выбором станет FAT32. При этом возникает следующая проблема: хотя при использовании FAT32 Windows может работать с жесткими дисками любой емкости, однако в процессе форматирования максимальный размер раздела или жесткого диска ограничивается ею до 32 Гб. Выход: с помощью программ для работы с жесткими дисками, такими как Paragon Disk Manager, удастся отформатировать весь жесткий диск в FAT32.

### **Что такое библиотеки**

В Windows 7 появилась дополнительная функция управления файлами – библиотеки. Доступны четыре типа библиотек: Видео, Документы, Изображения и Музыка. Они показывают все файлы соответствующего типа в одной папке, независимо от их местоположения. И хотя файлы физически располагаются не в папках библиотек, с ними можно выполнять любые операции, будь то копирование, переименование и удаление, непосредственно в соответствующей библиотеке.

# **Как программы получают доступ к данным**

Все программы, которые хотят получить доступ к жесткому диску, вначале посылают Windows запрос, содержащий путь размещения файла. Затем операционная система направляет его таблице файловой системы. В этой таблице содержится физический адрес файла, по которому его можно найти на жестком диске. С помощью данного адреса файловая система отыскивает нужный файл и передает операционной системе. Windows соотносит полученный файл с соответствующим запросом и посылает его программе, которая направила запрос. После этого программа открывает файл, например в программе Microsoft Word, предоставляя, таким образом, возможность его редактирования. При каждом последующем изменении файла, например при сохранении или удалении, программа инициирует новый запрос.

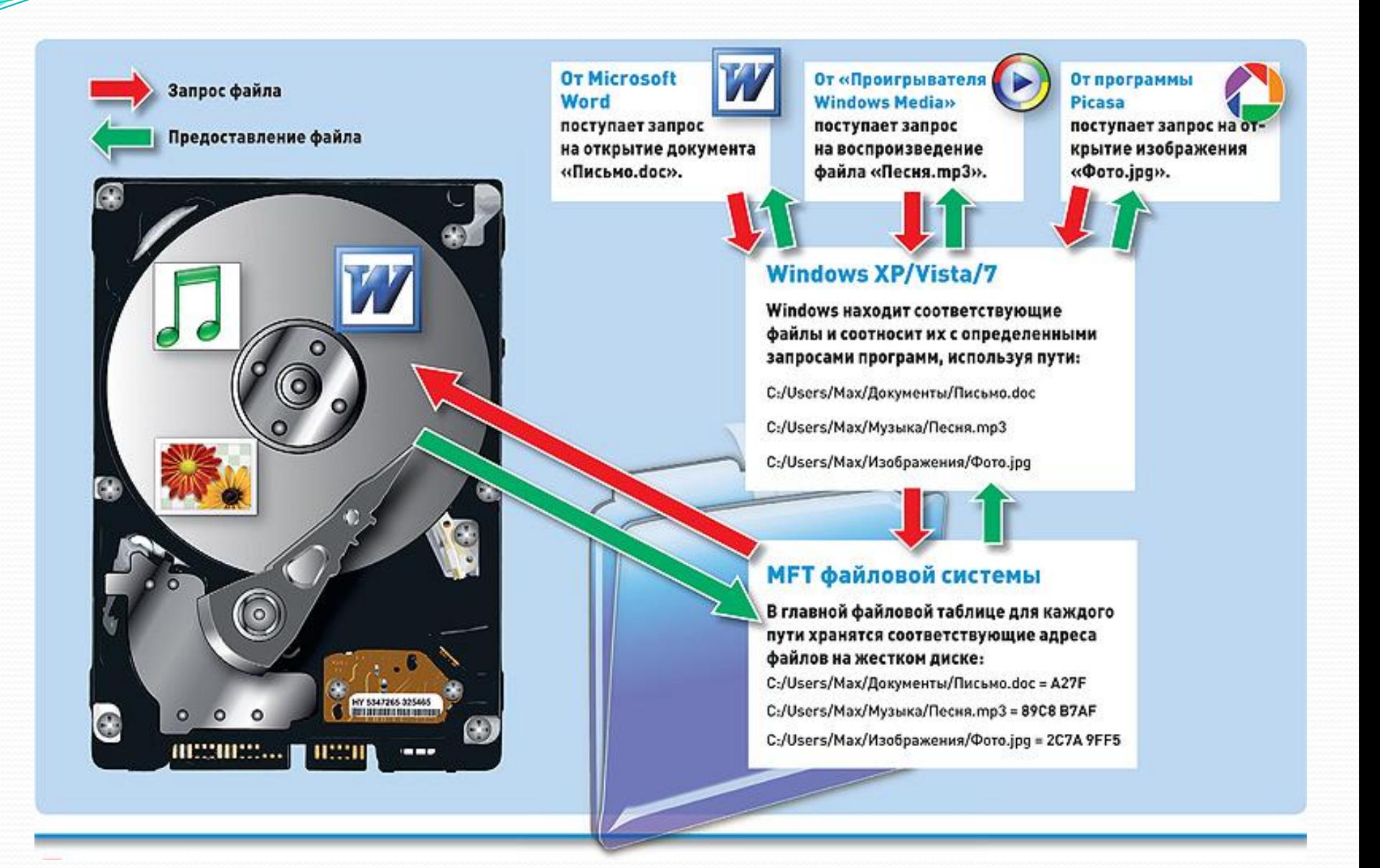